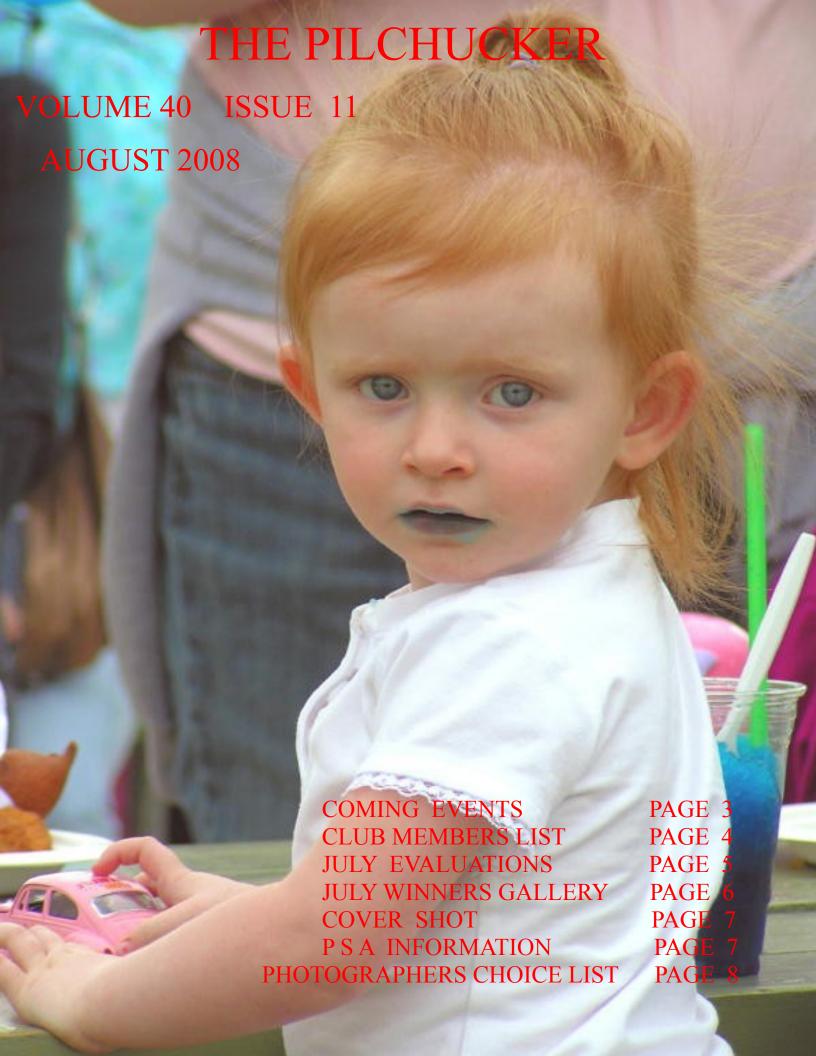

#### The Pilchuck Camera Club Bulletin

Serving members from the Puget Sound Area of Washington State.

The Pilchuck Camera Club was organized June 12, 1964 and is a member of the Photographic Society of America (PSA) and the Northwest Council of Camera Clubs (NWCCC). Membership is open to anyone interested in color or monochromatic slide or digital photography. Club meetings are held at 7:00 p.m. on the second Thursday of each month in the Baker Heights Social Hall, 1401 Poplar Street, Everett, WA. Click here for meeting site map.

Pilchuck Camera Club Web Page: <a href="http://www.geocities.com/pilchuckcc">http://www.geocities.com/pilchuckcc</a> Photographic Society of America (PSA) Web Page: http://www.psa-photo.org Northwest Council of Camera Clubs (NWCCC) http://www.nwcameraclubs.org

#### 2007-2008 Officers

**President - Jim Basinger** Phone: 360-658-8938 jbasingerokie@comcast.net

**Secretary - Joyce Harvey** Phone: 360-659-4481 Jmhrv@msn.com

**Vice President - Janet Wright** Phone: 360-387-7456

Treasurer - Jim Basinger Phone: 360-658-8938 jbasingerokie@comcast.net

photo@wavecable.com

### **Standing Committee Chairpersons**

**Membership: Ethel Geniesse** 

Phone: 425-259-2869 / JimGeniesse@email.msn.com

Social: Linda Davis

Phone: 360-658-8938 / <u>ldavis7734@comcast.net</u>

Sunshine: Jim & Ethel Geniesse

Phone: 425-259-2869 / JimGeniesse@email.msn.com

Club Competition - Jim Geniesse, PPSA

Phone: 425-259-2869 / JimGeniesse@email.msn.com

PSA Club Representative: Jim Geniesse, PPSA

Phone: 425-259-2869 / JimGeniesse@email.msn.com

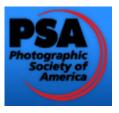

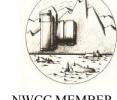

Field Trips: Stephen Lightle

Phone 425-330-8623 / SDLightle@comcast.net

**Historian: Janet Wright** 

Phone: 360-387-7456 / photo@wavecable.com

Slide Records: Jim Geniesse, PPSA

Phone: 425-259-2869 / JimGeniesse@email.msn.com

**Equipment: Norm Kreger** 

Phone: 360-387-7456 / photo@wavecable.com

**NWCCC Delegate: Janet Rapelje, APSA** 

Phone 360-652-6623 / jaric@eskimo.com

Pilchucker Editor: Jim Basinger

Phone: 360-658-8938 / jbasingerokie@comcast.net

# **COMING EVENTS**

FIELD TRIP

AUGUST 9
TENTATIVE DATE
WILDFLOWERS
AT
SAUK MOUNTAIN
JOINT FIELD TRIP
WITH
MT. BAKER CAMERA CLUB

**AUGUST 14** 

Regular meeting 3 images
Program: Member show or images.
If you need slide projector let Janet
Wright know

SEND COMPITITION DIGITAL IMAGES TO

pccdigitalentry@msn.com And

jbasingerokie@comcast.net

Send to both —Jim Geniesse may not be able to make it to the meeting

PICNIC
SUNDAY AUGUST 17
12 NOON POT LUCK
JOYCE HARVEY'S HOUSE
8229 56TH DR NE
MARYSVILLE WA
360-659-4481

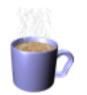

AUG REFRESHMENTS
JOYCE HARVEY

SEPT AND OCTOBER PROGRAM WILL BE SHOW OF TOPS OF PSA TRAVEL ONE HOUR EACH MEETING

# CLUB MEMBERS

| NAME           | E-MAIL ADDRESS (LINKS)    | PHONE #      |
|----------------|---------------------------|--------------|
| KEVIN SIEFKE   | ksiefke@comcast.net       |              |
| ANDREW RICE    | tourist@juno.com          |              |
| STEVE LIGHTLE  | SDLightle@comcast.net     | 425-330-8623 |
| LINDA DAVIS    | ldavis7734@comcast.net    | 360-658-8938 |
| JIM BASINGER   | jbasingerokie@comcast.net | 360-658-8938 |
| JANET WRIGHT   | photo@wavecable.com       | 360-387-7456 |
| JOYCE HARVEY   | Jmhrv@msn.com             | 360-659-4481 |
| NORM KREGER    | photo@wavecable.com       | 360-387-7456 |
| JIM GENIESSE   | JimGeniesse@email.msn.com | 425-741-3036 |
| ETHEL GENIESSE | JimGeniesse@email.msn.com | 425-741-3036 |
| JOAN HANLON    | Joanhanlon@verizon.net    | 206-617-1075 |
| WALT HANLON    |                           | 206-617-1075 |
| ROGER PREMOE   | roger@premoe.net          |              |
| MATTHEW COMBS  |                           |              |
| KATHY COMBS    |                           |              |
| MATT BOESPFLUG | mattboespflug@hotmail.com | 360-927-7040 |
| ANNA SEBRING   |                           | 425-334-3570 |
| JANET RAPELJE  | jaric@eskimo.com          | 360-652-6623 |
| DON RAPELJE    | erap75@eskimo.com         | 360-652-6623 |
| ANNE BERGSMA   | arbergsma@hotmail.com     | 360-368-6960 |
| LYNDA BURGAN   | bluemooncabin@yahoo.com   | 425-334-9598 |
| TOM CLEMANS    | tomclemans@hotmail.com    | 425-238-3919 |
| MARY TEVIS     | marytevis@comcast.net     | 206-533-8301 |
|                |                           |              |

# **JULY EVALUATIONS**

| Title                    | Maker               | Po | ints      |
|--------------------------|---------------------|----|-----------|
| Orange Crowned Warbler   | Janet Wright        | 22 |           |
| Bucket of Tulips         | Janet Wright        | 22 |           |
| Panda Nursing            | Janet Wright        | 19 |           |
| Barn near Walla Walla    | Linda Davis         | 23 | HM        |
| Yellow Bellied Marmot    | Linda Davis         | 20 |           |
| Palouse Falls            | <b>Linda Davis</b>  | 20 |           |
| Shooting Stars # 3       | Jim Geniesse        | 19 |           |
| Eye to Eye               | Jim Geniesse        | 21 |           |
| Pileated Woodpecker      | Jim Geniesse        | 25 | 3rd Place |
| Ferns and Rocks          | <b>Kevin Siefke</b> | 21 |           |
| Helebore                 | <b>Kevin Siefke</b> | 27 | 1st Place |
| Lupine                   | <b>Kevin Siefke</b> | 25 | 3rd Place |
| Male Green Winged Teal   | Jim Basinger        | 20 |           |
| Male Northern Pintail    | Jim Basinger        | 19 |           |
| Male Ruddy Duck          | Jim Basinger        | 19 |           |
| Christmas at Butchart    | <b>Andy Rice</b>    | 22 |           |
| The Latest Fashion Trend | <b>Andy Rice</b>    | 26 | 2nd Place |
| Sand Fox                 | <b>Andy Rice</b>    | 22 |           |
| Camaro-SS                | Steve Lightle       | 21 |           |
| Lilly Glow               | Steve Lightle       | 21 |           |
| Orange Rings of Saturn   | Steve Lightle       | 19 |           |
| Fremont Clowns           | Norm Kreger         | 19 |           |
| Dancing Mouse Lady       | Norm Kreger         | 20 |           |
| Blue Angel Woman         | Norm Kreger         | 21 |           |
| A Spring Beauty          | Joyce Harvey        | 22 |           |
| Larder                   | Joyce Harvey        | 21 |           |
| Outhouse                 | Joyce Harvey        | 22 |           |
| Desert Landscape         | Walt Hanlon         | 20 |           |
| Little Miss Blue Lips    | Walt Hanlon         | 22 |           |
| Palouse Falls            | Walt Hanlon         | 21 |           |
| Into the Gate            | Joan Hanlon         | 19 |           |
| Man and Beast            | Joan Hanlon         | 18 |           |
| Out of the Gate          | Joan Hanlon         | 20 |           |

#### **JULY WINNER'S GALLERY**

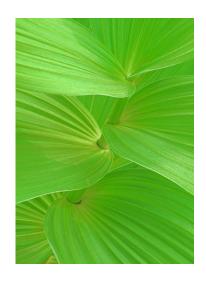

HELEBORE BY KEVIN SEIFKE FIRST PLACE

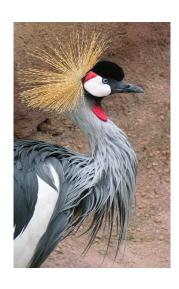

LATEST FASHION
TREND
BY ANDY RICE
SECOND PLACE

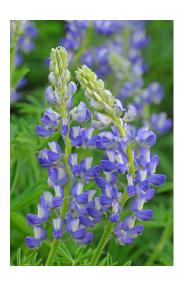

POLAR BEAR BY KEVIN SEIFKE THIRD PLACE

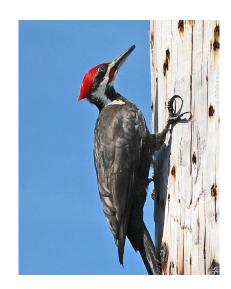

PILEATED WOODPECKER BY JIM GENIESSE THIRD PLACE

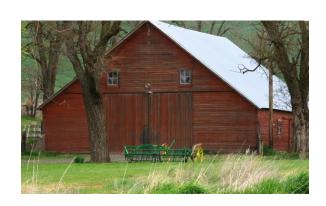

BARN NEAR WALLA WALLA BY LINDA DAVIS H M

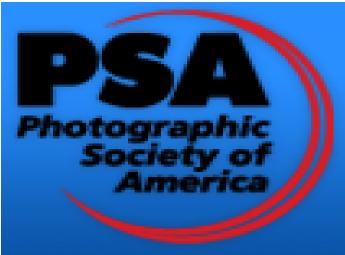

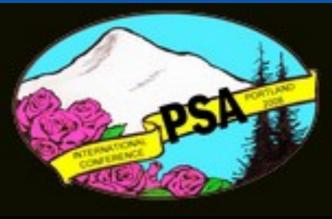

2008 PSA INTERNATIONAL CONFERENCE PORTLAND, OREGON MARRIOTT DOWNTOWN WATERFRONT HOTEL AUG 31—SEPT 6, 2008

Pilchuck Camera Club's

**PSA Contact:** 

Jim Geniesse, PPSA,

JimGeniesse@email.msn.com

**PSA WEBSITE** 

http://www.psa-photo.org/

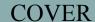

**SHOT** 

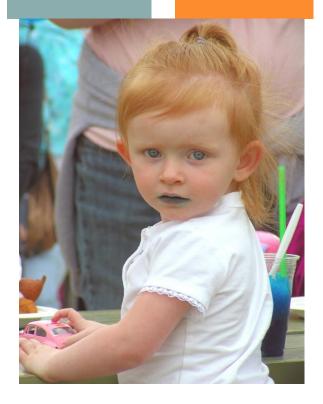

PHOTOGRAPHER: WALT HANLON

LOCATION: Walla Walla Washington Balloon Festival

**EQUIPMENT: Kodak Easy Share Point** and Shoot Camera. Everything in Automatic mode.

SITUATION: This Young girl was with her family playing and having a drink The drink caused her lips to be blue and I thought it would make an interesting picture so I took it. The only thing I did to the picture was to crop it in Photoshop.

## PRESIDENT'S CORNER By JIM BASINGER

FIRST I WOULD LIKE TO WELCOME OUR NEWEST MEMBER MARY TEVIS.

PILCHUCK CAMERA CLUB SENDS THERE BEST WISHES FOR A SPEEDY RECOVERY TO JIM GENIESSE AFTER HIS HEART SURGERY.

SEPT ELECTIONS ARE COM-ING UP SHORTLY HOPE WE HAVE NEW PEOPLE TO STEP UP AND BECOME OFFICERS.

TOOK A TRIP TO HURRI-CANE RIDGE, WILDFLOW-ERS ARE IN GOOD BLOOM ON OBSTRUCTION PT ROAD. ROAD CONSTURCTION ON THE WAY UP WILL LAST ALL SUMMER.

HOPE TO SEE EVERYONE ON AUGUST 14TH AT OUR REGULAR MEETING AND AGAIN ON AUGUST 17 AT OUR PICNIC.

## 2008 PHOTOGRAPHERS CHOICE LIST

Images are due at November 2008 club meeting
Images will be shown at December 2008 meeting.

| 1   | BLACKLIGHT                  |
|-----|-----------------------------|
| 2—— | REFLECTIONS                 |
|     | SMOKE                       |
| _   | FISHING EQUIPMENT           |
|     | PURPLE                      |
| _   | CURVES                      |
| _   | MUSICAL INSTRUMENT/MUSICIAN |
|     | —————STAINED GLASS          |
| _   | TRAINS                      |
| _   | CHURCH                      |
| _   | METAL                       |
|     | BABY                        |
|     | STILL LIFE                  |
|     | CANDLE(S)                   |
|     | ANIMAL                      |
|     | FALL COLORS                 |
|     | MIST / FOG                  |
|     | MOUNTAINS                   |
|     | PARADE                      |
|     | ACTION                      |
|     | ,                           |

You have until the November meeting to take these 20 photo's. Some of the subjects you will probably photograph anyway so please do the rest of them and let's have a good turnout of people who show photographers choice images at our December 2008 meeting.

BARNS
2008 ASSIGNED SUBJECT

Dear fellow Pilchucker's:

It was a real surprise as well as an honor to be named a Lifetime Member of Pilchuck Camera Club. I am especially grateful to each one of you for this honor and I thank you all.

Camera Club, as with all volunteer organizations, is about many hands and lots of ideas. When each member does a share-- a small part - many great things can be done. To have each member do a little is to lighten the load of responsibility and make it easier, with new ideas and new ways, We have a great group of members and I know everyone wants his own ideas to be heard.

I hope Pilchuck will continue to have good ideas and lots of willing members.

Thank you again, Janet Wright

### Steve's Photoshop Elements 6 Slide Show Tips:

1. Make the duration of your first image about 10 seconds or longer.

If your first image is your title slide make it 10 to 12 seconds long. If you start with a blank slide you can make it 10 seconds long. Why? You want to show your slide show 'full screen' When you start up the show you then have to tell the media player to go to full screen. It takes a moment to do that and you don't want your 'show' running while the player program is still getting set up or you'll miss the beginning.

- 2 You can use the same image in a show multiple times
- You add images to a show by using the add image function but you don't have to do this to use the same image over and over again. You can copy it and paste it. Copy the image you want to use, go to the location where you want it and paste it. Or just do copy / paste and then move the new image.
- 3. You can copy and paste text.

When I do the field trip shows I put the makers name in the lower right hand corner of the image. With 5 or 6 photographers giving me 20 or more images it would be real tedious to type their name that many times and hard to remember whose image is whose. So I always bring in all of one photographers images at once and name the first one. The I do copy, go to next image and paste until of a single makers images are named. Even if I'm pretty sure I'm not going to use all of a makers images I put them all in at the start and the delete later.

4. You can copy multiple images onto a single frame.

This isn't obvious and the copy/paste function in the slide show doesn't do it. It copies whole slides and pastes whole slides. Instead, go to the image you want using windows explorer and copy the image there. Go back to Photoshop Elements, to the frame where you want the second image and paste. Voila - two images in the same frame. Now you can adjust the size of the images so that they fit on the frame the way you want them to.

5. You can resize any image in any frame.

If you want to put more than one picture in a frame you need to resize it. Bring in the first image. Resize it and then using the copy / paste trip in 4. above paste the second image. Then resize it and/or both of the pictures (or more of them if you like) until you get what you want.

6. You can make a picture seem to move around the screen even when it really doesn't.

You've seen me make the VW logo move diagonal across the screen or a picture start in one corner and then add another and another around the center of the screen. This is actually done with a sequence of frames, one after the other until you get them all shown. Getting all of the images lined up exactly where you want them and keeping them there from frame to frame is tedious and it's really hard when you get to frame six and they last one doesn't line up right where you want it and you have to go back and fix frames 1 - 5. So don't start with 1 and then do 2 and then do 3 and so forth by adding. Do the LAST frame first with all of the images in it and then create frames 1 - 5 by deleting what you don't want. It's much much easier this way.

Maybe more tips later. Have Fun.

Steve

Dear Pilchuck CC,

## 29th Northern Counties International Salon of Photography 2008

We would like to extend an invitation to all photographers, worldwide, to submit entries into our Salon, and especially you and your friends as valued International Exhibitors.

As in previous years ALL sections in this event will be carried out under the patronage of both FIAP and PSA with the addition this year of patronage by the Royal Photographic Society (RPS). Medals and Awards have been granted by all three patrons as well as our own NCPF awards. A full colour catalogue will be sent to all entrants.

This year's event is even larger than last year, with the merger of both our Prints and Projected Image Salons into one event.

There will be five sections:-

**Monochrome Prints** 

**Colour Prints** 

Open Projected Images (Dual Projection – both Slides & Electronic Images)

Nature Slides

**Photo-Travel Slides** 

The calendar for this year's event is as follows:-

Closing date for all entries . . . . 27<sup>th</sup> September 2008

Full details of all the rules and conditions of entry, together with Entry Forms can be found in the "International Exhibition" pages of our web site at:-

### www.ncpf.org.uk

The Entry Forms are interactive PDF forms, which you can complete on your computer before printing off a copy, to send in with your entry and entry fee.

Please Note:- There are SEPARATE forms for Prints and Projected Images, which must be sent to different addresses.

We look forward to receiving your entry, and perhaps also from your friends, to this prestigious event.

Best wishes, **Dave Coates**